# FMTB - Budgetary Ledger

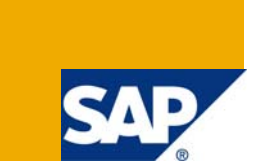

## **Applies to:**

This article is release-independent. For more information, visit the [Content Management homepage.](https://www.sdn.sap.com/irj/sdn/nw-cm)

## **Summary**

Budgetary Ledger is not working as expected or you want to implement it and need more information about the business view and the technical view of it.

**Author:** Vanessa Barth

**Company:** SAP

**Created on:** 29 January 2009

### **Author Bio**

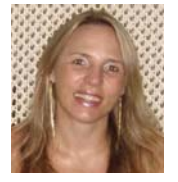

Vanessa Barth is a Senior Support Consultant in SAP Financials Team. She has been working in the Funds Management Area (PSM-FM) for the past ten years, most of the tim e as a Consultant in partner companies and now as a member of SAP Support Team .

## **Table of Contents**

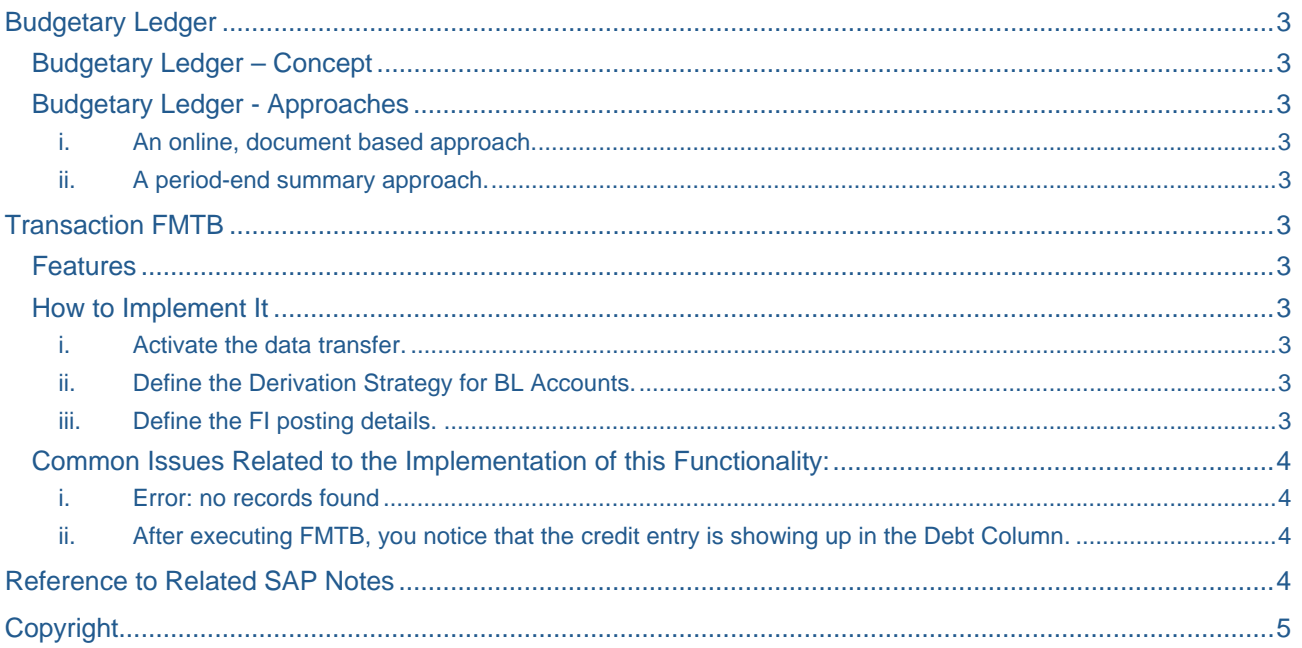

## <span id="page-2-0"></span>**Budgetary Ledger**

### **Budgetary Ledger – Concept**

The term Budgetary Ledger is defined as including budgetary information which is captured in Funds Management (FM), like budget postings (BCS) or committed amounts (from MM purchase orders, for example) into the General Ledger in FI. To achieve this, two different approaches are supported in Public Sector Management. Each approach complies with regulatory requirements in specific countries, and has consequences for the operational handling of the system.

You are an EA-PS 600 or higher and are using the Fund Accounting functionality to transfer FM budget or commitments totals to FI-GL (BL).

### **Budgetary Ledger - Approaches**

The two basic approaches can be described as follows:

#### i. An online, document based approach.

An online, document based approach, where each relevant budget or commitment document is automatically updating the Budgetary Ledger. In consequence, no period-end transfer needs to take place. Yet, a large number of detail GL postings are created, and a very strict compliance of all postings with defined rules must be obeyed to meet the requirements of the online budgetary ledger update.

#### ii. A period-end summary approach.

Alternatively, a period-end summary approach exists, where the required budgetary ledger entries are calculated and posted based on totals obtained from FM. Detail information explaining the budgetary ledger values must be reported out of FM then, and the execution of the calculation and posting requires the definition of a determined point in time at period end where all budgetary and commitment postings for that period have been recorded.

### **Transaction FMTB**

#### **Features**

The budgetary ledger postings via FMTB are on a total level and within a background process. The program behind FMTB was RFFMTOBL before EA-PS 600 and now as of EA-PS 600 is RFFMTTTOBL (new version).

The difference between old and new FMTB: The old FMTB in program RFFMTOBL is not strictly on a total level and is only for commitments (FMIOI). The new program RFFMTTTOBL covers commitment strictly on a total level but also allows budget postings to be added.

#### **How to Implement It**

Complete the configuration for this process described in the IMG under Transfer of FM totals to Budgetary Ledger. Please follow the detailed documentation available there. Then, carry out the following steps required for completion:

- i. Activate the data transfer.
- ii. Define the Derivation Strategy for BL Accounts.

(Note: The BL accounts used need to be set up as balance sheet accounts. The associated commitment item must have financial transaction type 40).

#### iii. Define the FI posting details.

Specifically for our fund accounting customer we offer the configuration functionality under Transfer of FM commitments to FI.

iv. BAdi BAdI\_FM\_FM2AC Needs to Be Deactivated.

### <span id="page-3-0"></span>**Common Issues Related to the Implementation of this Functionality:**

### i. Error: no records found

The reason can be related to the first configuration step to activate the transfer. It is necessary to specify to the budget category commitment the value type of for example, purchase order and set the BL active flag.

ii. After executing FMTB, you notice that the credit entry is showing up in the Debt Column.

 If you check on the program documentation to the RFFMTOBL (in SE38) you will find the credit side contain the balancing account. You have setup the balancing account on the debit side. Our standard setup would be reversed and we recommend that you would follow.

## **Reference to Related SAP Notes**

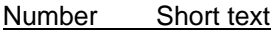

1224260 FMTB/RFFMTTTOBL creates wrong postings for over 999 lines

936804 RFFMTTTOBL: Posted documents not recognized

585230 Using RFFMTOBL - Update FI with defined FM balances

All SAP Notes are available in the following path: www.service.sap.com/notes

## <span id="page-4-0"></span>**Copyright**

#### © 2008 SAP AG. All rights reserved.

No part of this publication may be reproduced or transmitted in any form or for any purpose without the express permission of SAP AG. The information contained herein may be changed without prior notice.

Some software products marketed by SAP AG and its distributors contain proprietary software components of other software vendors.

Microsoft, Windows, Outlook, and PowerPoint are registered trademarks of Microsoft Corporation.

IBM, DB2, DB2 Universal Database, OS/2, Parallel Sysplex, MVS/ESA, AIX, S/390, AS/400, OS/390, OS/400, iSeries, pSeries, xSeries, zSeries, System i, System i5, System p, System p5, System x, System z, System z9, z/OS, AFP, Intelligent Miner, WebSphere, Netfinity, Tivoli, Informix, i5/OS, POWER, POWER5, POWER5+, OpenPower and PowerPC are trademarks or registered trademarks of IBM Corporation.

Adobe, the Adobe logo, Acrobat, PostScript, and Reader are either trademarks or registered trademarks of Adobe Systems Incorporated in the United States and/or other countries.

Oracle is a registered trademark of Oracle Corporation.

UNIX, X/Open, OSF/1, and Motif are registered trademarks of the Open Group.

Citrix, ICA, Program Neighborhood, MetaFrame, WinFrame, VideoFrame, and MultiWin are trademarks or registered trademarks of Citrix Systems, Inc.

HTML, XML, XHTML and W3C are trademarks or registered trademarks of W3C®, World Wide Web Consortium, Massachusetts Institute of Technology.

Java is a registered trademark of Sun Microsystems, Inc.

JavaScript is a registered trademark of Sun Microsystems, Inc., used under license for technology invented and implemented by Netscape.

MaxDB is a trademark of MySQL AB, Sweden.

SAP, R/3, mySAP, mySAP.com, xApps, xApp, SAP NetWeaver, and other SAP products and services mentioned herein as well as their respective logos are trademarks or registered trademarks of SAP AG in Germany and in several other countries all over the world. All other product and service names mentioned are the trademarks of their respective companies. Data contained in this document serves informational purposes only. National product specifications may vary.

These materials are subject to change without notice. These materials are provided by SAP AG and its affiliated companies ("SAP Group") for informational purposes only, without representation or warranty of any kind, and SAP Group shall not be liable for errors or omissions with respect to the materials. The only warranties for SAP Group products and services are those that are set forth in the express warranty statements accompanying such products and services, if any. Nothing herein should be construed as constituting an additional warranty.

These materials are provided "as is" without a warranty of any kind, either express or implied, including but not limited to, the implied warranties of merchantability, fitness for a particular purpose, or non-infringement.

SAP shall not be liable for damages of any kind including without limitation direct, special, indirect, or consequential damages that may result from the use of these materials.

SAP does not warrant the accuracy or completeness of the information, text, graphics, links or other items contained within these materials. SAP has no control over the information that you may access through the use of hot links contained in these materials and does not endorse your use of third party web pages nor provide any warranty whatsoever relating to third party web pages.

Any software coding and/or code lines/strings ("Code") included in this documentation are only examples and are not intended to be used in a productive system environment. The Code is only intended better explain and visualize the syntax and phrasing rules of certain coding. SAP does not warrant the correctness and completeness of the Code given herein, and SAP shall not be liable for errors or damages caused by the usage of the Code, except if such damages were caused by SAP intentionally or grossly negligent.